#### Hall IC

## BD7411G-EVK-001 Manual

BD7411G-EVK-001 is an evaluation board for BD7411G, which is a ROHM Hall IC. This User's Guide is about how to use BD7411G-EVK-001 together with SensorShield<sup>\*1</sup>. \*1 SensorShield is sold as Shield-EVK-001.

#### Preparation

| • | Arduino Uno                             |     |
|---|-----------------------------------------|-----|
| • | Personal Computer installed Arduino IDE |     |
|   | Requirement : Arduino 1.6.7 or higher   |     |
|   | Please use Arduino IDE which can be     |     |
|   | downloaded from the link below:         |     |
|   | http://www.arduino.cc/                  |     |
| • | USB cable for connecting Arduino and PC | 1pc |
| • | SensorShield                            | 1pc |
| • | BD7411G-EVK-001 1                       |     |
| • | Magnet 1pc                              |     |

#### Setting

1. Connect the Arduino and the SensorShield (Figure 1)

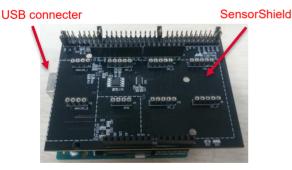

Figure 1. Connection between the Arduino and the SensorShield

- Connect BD7411G-EVK-001 to the socket of GPIO area on the SensorShield (Figure 2)
- 3. Set Voltage of the SensorShield to 5.0V (Figure 2)

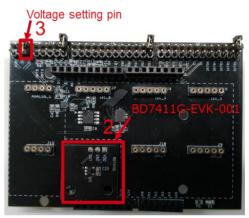

Figure 2. Connection between BD7411G-EVK-001 and the SensorShield

- 4. Connect the Arduino to the PC using a USB cable
- 5. Download BD7411G.zip from the link below: http://www.rohm.com/web/global/sensor-shield-support
- 6. Launch Arduino IDE
- Select [Sketch]->[Include Library]->[Add.ZIP library...], install BD7411G.zip
- Select [File]->[Examples]->[BD7411G]->[example]-> [BD7411G]

#### Measurement

 Select [Tools] and check the contents enclosed in the red frame. (Figure 3) Board should be "Arduino/Genuino Uno" and Port should be COMxx (Arduino/Genuino Uno). COM port number is different in each environment.

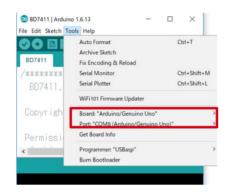

Figure 3. COM Port setting

- 2. Remove BD7411G-EVK-001 from the SensorShield
- Write the program by pressing right arrow button for upload (Figure 4)
- 4. Wait for the message "Done uploading" (Figure 4)

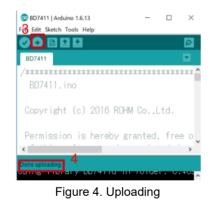

- 5. Connect BD7411G-EVK-001 to the SensorShield
- 6. Select [Tools]->[Serial Monitor] (Figure 5)

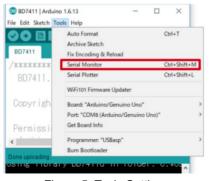

Figure 5. Tools Setting

 Check log of Serial Monitor (Figure 6)
"BD7411G Magnet field Detect!" is displayed when the magnet is placed near the sensor board.

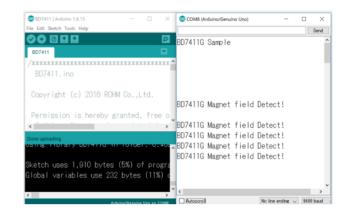

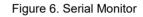

# Board Information

Тор

Bottom

CN8

я

Figure 7. Picture of the board

| Parts number | Function                        |
|--------------|---------------------------------|
| C29          | Bypass capacitor for VDD(0.1uF) |

Table 1. Parts information

| Notes |                                                                                                    |  |  |
|-------|----------------------------------------------------------------------------------------------------|--|--|
| 1)    | The information contained herein is subject to change without notice.                                                                                                    |  |  |
| 2)    | Before you use our Products, please contact our sales representative and verify the latest specifications :                                                                                                    |  |  |
| 3)    | Although ROHM is continuously working to improve product reliability and quality, semicon-<br>ductors can break down and malfunction due to various factors.<br>Therefore, in order to prevent personal injury or fire arising from failure, please take safety<br>measures such as complying with the derating characteristics, implementing redundant and<br>fire prevention designs, and utilizing backups and fail-safe procedures. ROHM shall have no<br>responsibility for any damages arising out of the use of our Poducts beyond the rating specified by<br>ROHM. |  |  |
| 4)    | Examples of application circuits, circuit constants and any other information contained herein are provided only to illustrate the standard usage and operations of the Products. The peripheral conditions must be taken into account when designing circuits for mass production.                                                                                                    |  |  |
| 5)    | The technical information specified herein is intended only to show the typical functions of and examples of application circuits for the Products. ROHM does not grant you, explicitly or implicitly, any license to use or exercise intellectual property or other rights held by ROHM or any other parties. ROHM shall have no responsibility whatsoever for any dispute arising out of the use of such technical information.                                                                                                    |  |  |
| 6)    | The Products specified in this document are not designed to be radiation tolerant.                                                                                                    |  |  |
| 7)    | For use of our Products in applications requiring a high degree of reliability (as exemplified below), please contact and consult with a ROHM representative : transportation equipment (i.e. cars, ships, trains), primary communication equipment, traffic lights, fire/crime prevention, safety equipment, medical systems, servers, solar cells, and power transmission systems.                                                                                                    |  |  |
| 8)    | Do not use our Products in applications requiring extremely high reliability, such as aerospace equipment, nuclear power control systems, and submarine repeaters.                                                                                                    |  |  |
| 9)    | ROHM shall have no responsibility for any damages or injury arising from non-compliance with the recommended usage conditions and specifications contained herein.                                                                                                    |  |  |
| 10)   | ROHM has used reasonable care to ensure the accuracy of the information contained in this document. However, ROHM does not warrants that such information is error-free, and ROHM shall have no responsibility for any damages arising from any inaccuracy or misprint of such information.                                                                                                    |  |  |
| 11)   | Please use the Products in accordance with any applicable environmental laws and regulations, such as the RoHS Directive. For more details, including RoHS compatibility, please contact a ROHM sales office. ROHM shall have no responsibility for any damages or losses resulting non-compliance with any applicable laws or regulations.                                                                                                    |  |  |
| 12)   | When providing our Products and technologies contained in this document to other countries, you must abide by the procedures and provisions stipulated in all applicable export laws and regulations, including without limitation the US Export Administration Regulations and the Foreign Exchange and Foreign Trade Act.                                                                                                    |  |  |
| 13)   | This document, in part or in whole, may not be reprinted or reproduced without prior consent of ROHM.                                                                                                    |  |  |
|       |                                                                                                    |  |  |

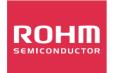

Thank you for your accessing to ROHM product informations. More detail product informations and catalogs are available, please contact us.

#### ROHM Customer Support System

http://www.rohm.com/contact/

### **X-ON Electronics**

Largest Supplier of Electrical and Electronic Components

Click to view similar products for Magnetic Sensor Development Tools category:

Click to view products by ROHM manufacturer:

Other Similar products are found below :

AS5045 DB V2 AS5134 AB MMC5633NJL-B ROTATEKNOBANGLE2GOTOBO1 MIKROE-1647 MIKROE-1646 EVAL-CN0332-PMDZ AS5510-SO\_EK\_AB AS5510-WL\_EK\_DB ADA4571R-EBZ AS5170A-SO\_EK\_AB 4366 AS5013-QF\_EK\_AB AS5040 AB AS5040 DB V2 AS5045 AB AS5047D-TS\_EK\_AB AS5048B-TS\_EK\_AB AS5048-TS\_EK\_DB AS5050A-QF\_EK\_AB AS5132 AB AS5132 DB AS5132-PB AS5140 DB AS5145B-EK-AB-STM1.0 AS5147P-TS\_EK\_AB AS5162-EK-AB AS5172B-TS\_EK\_AB AS5247-MF\_EK\_SB AS5247U-TQ\_EK\_AB AS5247U-TQ\_EK\_SB AS5262-MF\_EK\_AB AS5306-TS\_EK\_AB AS5311-TS\_EK\_AB AS5510-SOIC8-AB AS5600-SO\_EK\_AB AS5600-SO\_EK\_ST AS5601-SO\_EK\_AB AS5601-SO\_EK\_ST AS5601-SO\_RD\_ST AS5X47U-TS\_EK\_AB SD4Y-EK-XX USB I&P BOX EVAL-CN0323-SDPZ EVAL-CN0368-SDPZ DFR0033 OUTOFSHAFTFOR3D2GOTOBO1 S2GO3DSENSETLV493DTOBO1 S2GOCURSENSETLI4970TOBO1 TLE5012BE5000MS2GOTOBO1